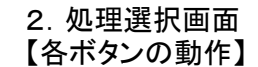

項番2

<mark>←</mark> 公共施設予約システム (処理... × |

そっつローバープラザ 施設予約システム

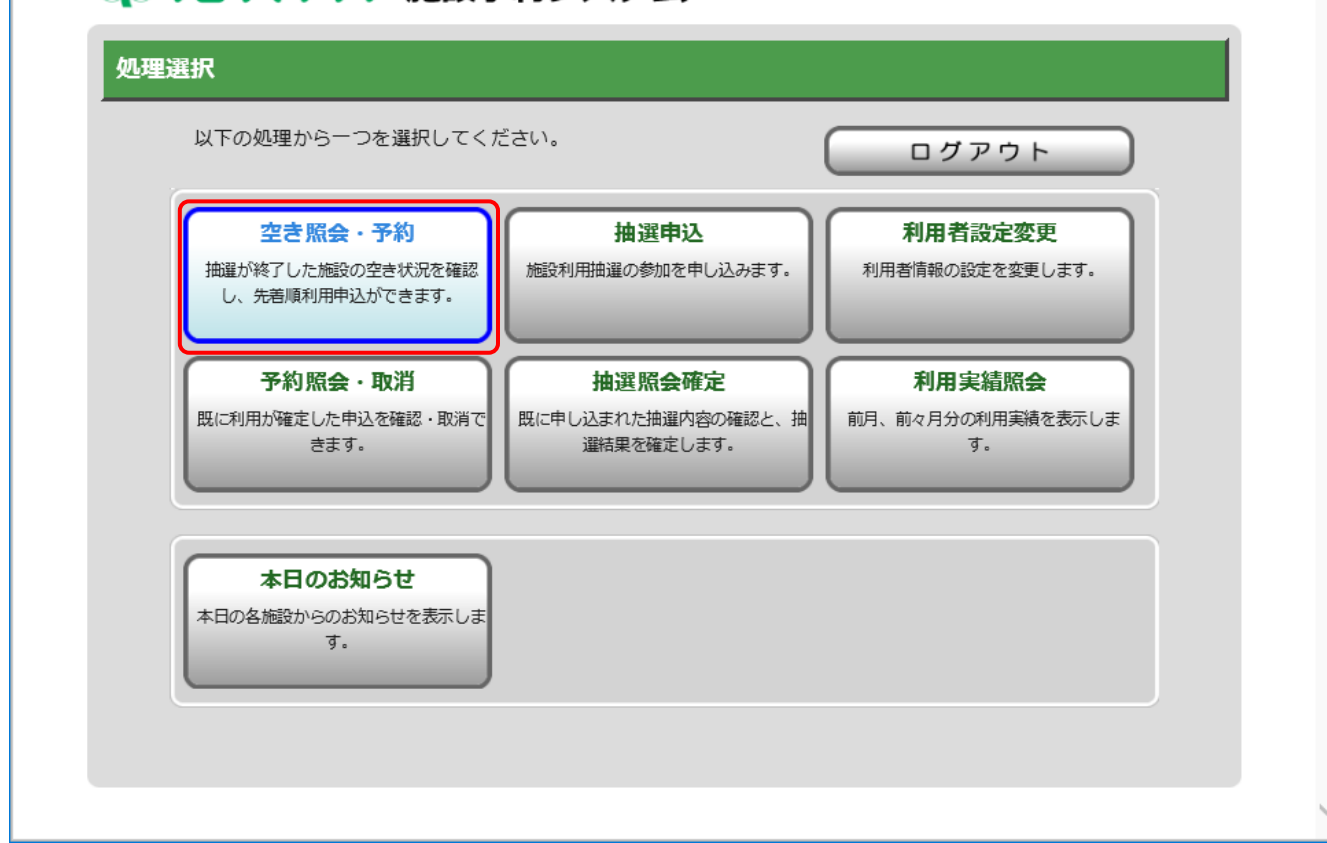

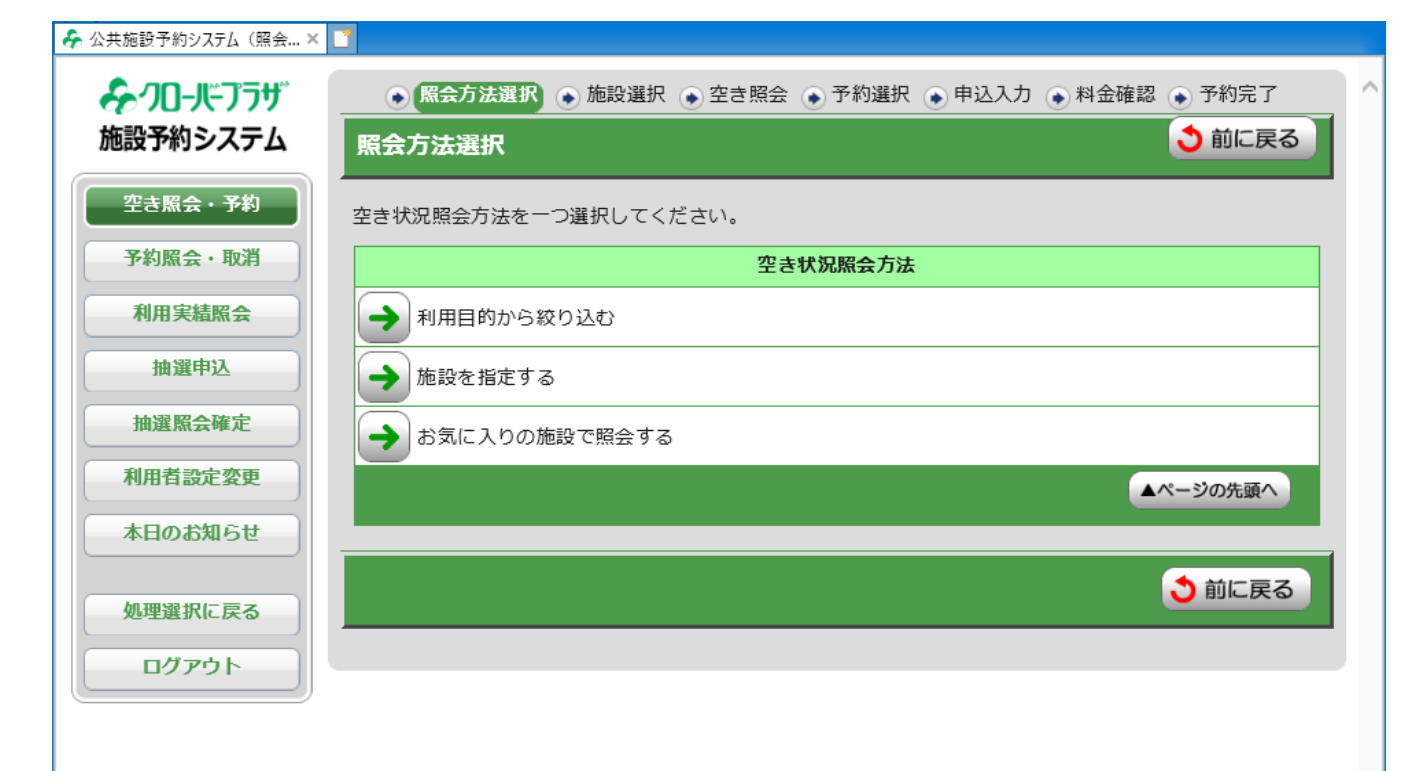

## 2.処理選択画面

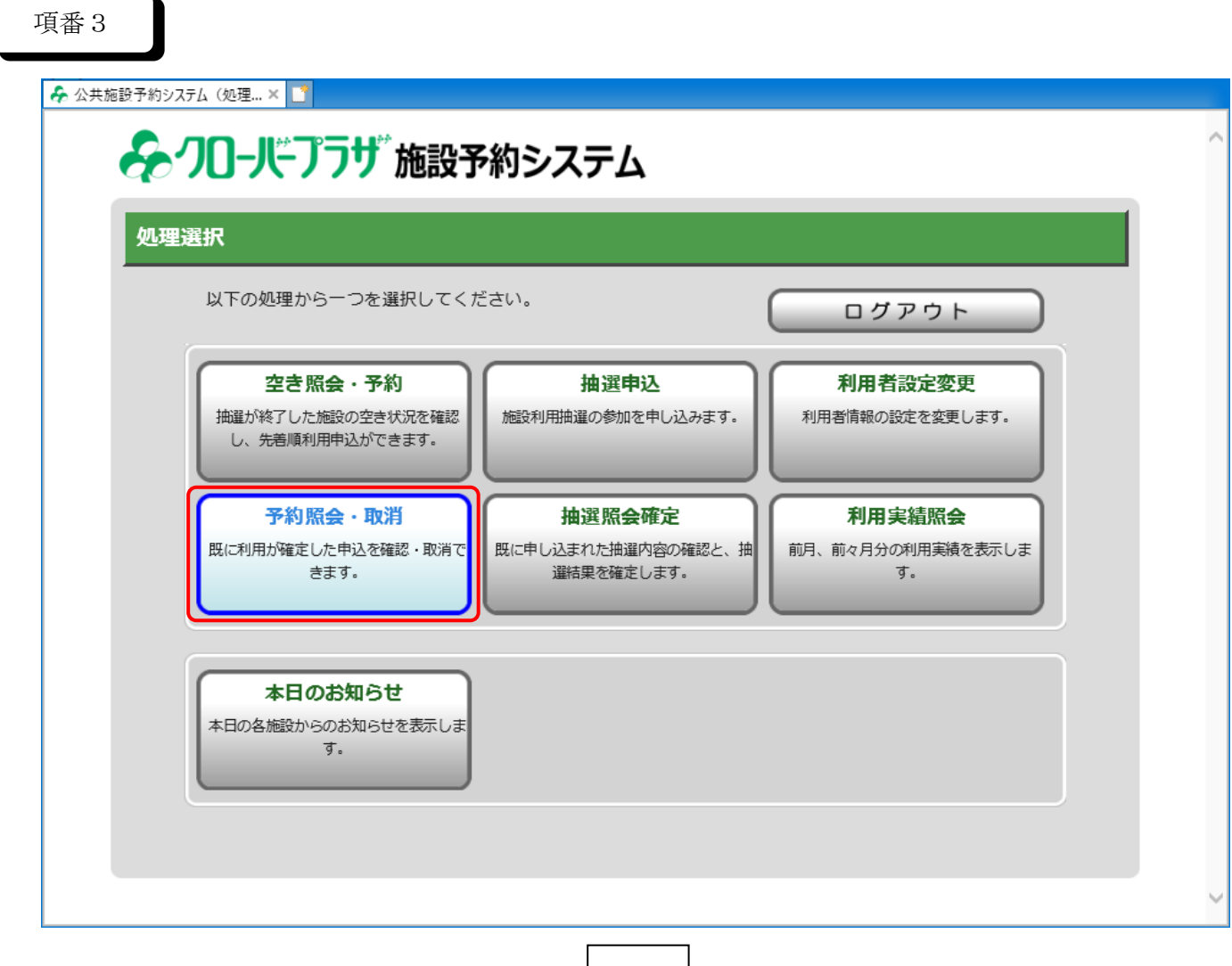

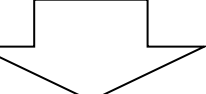

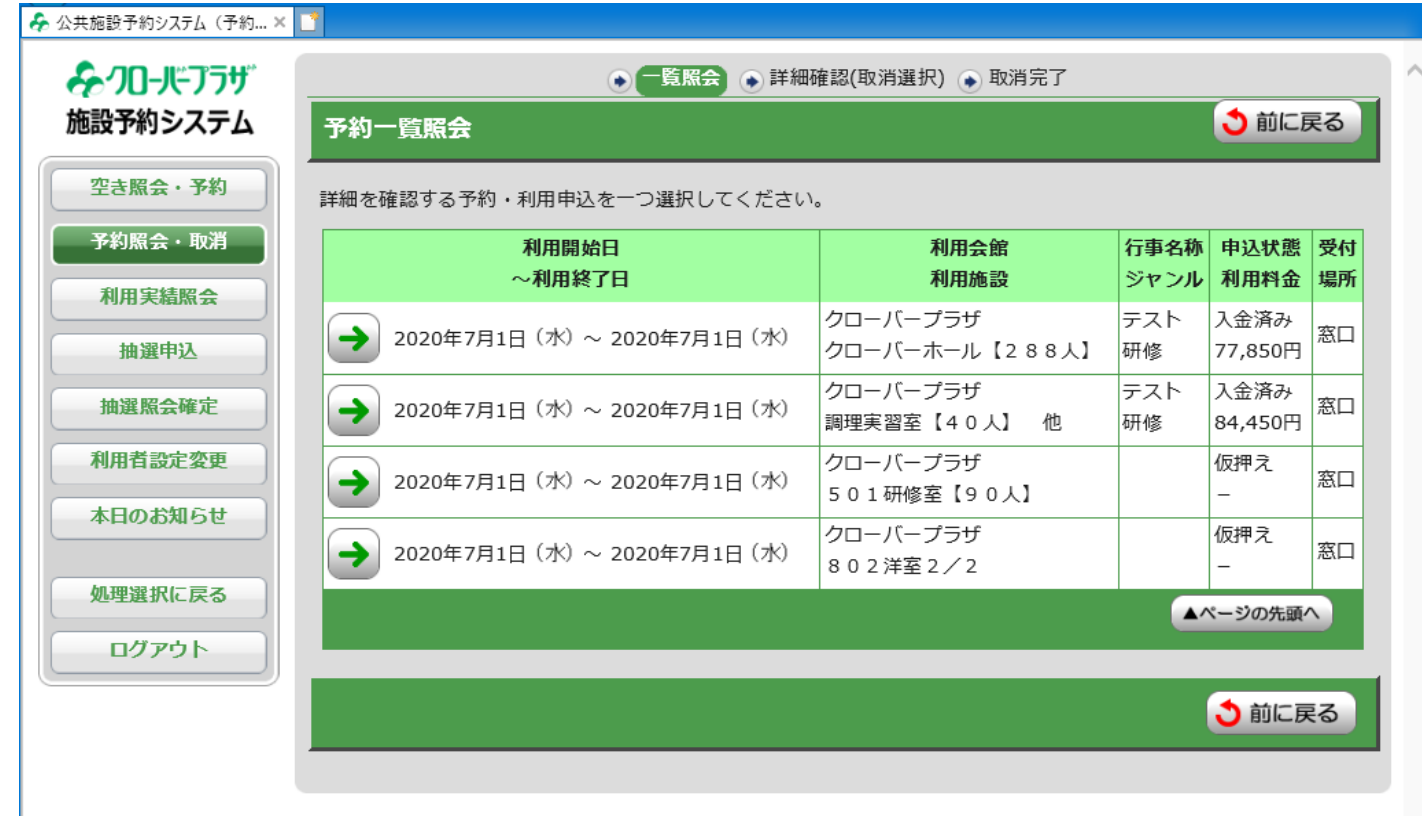

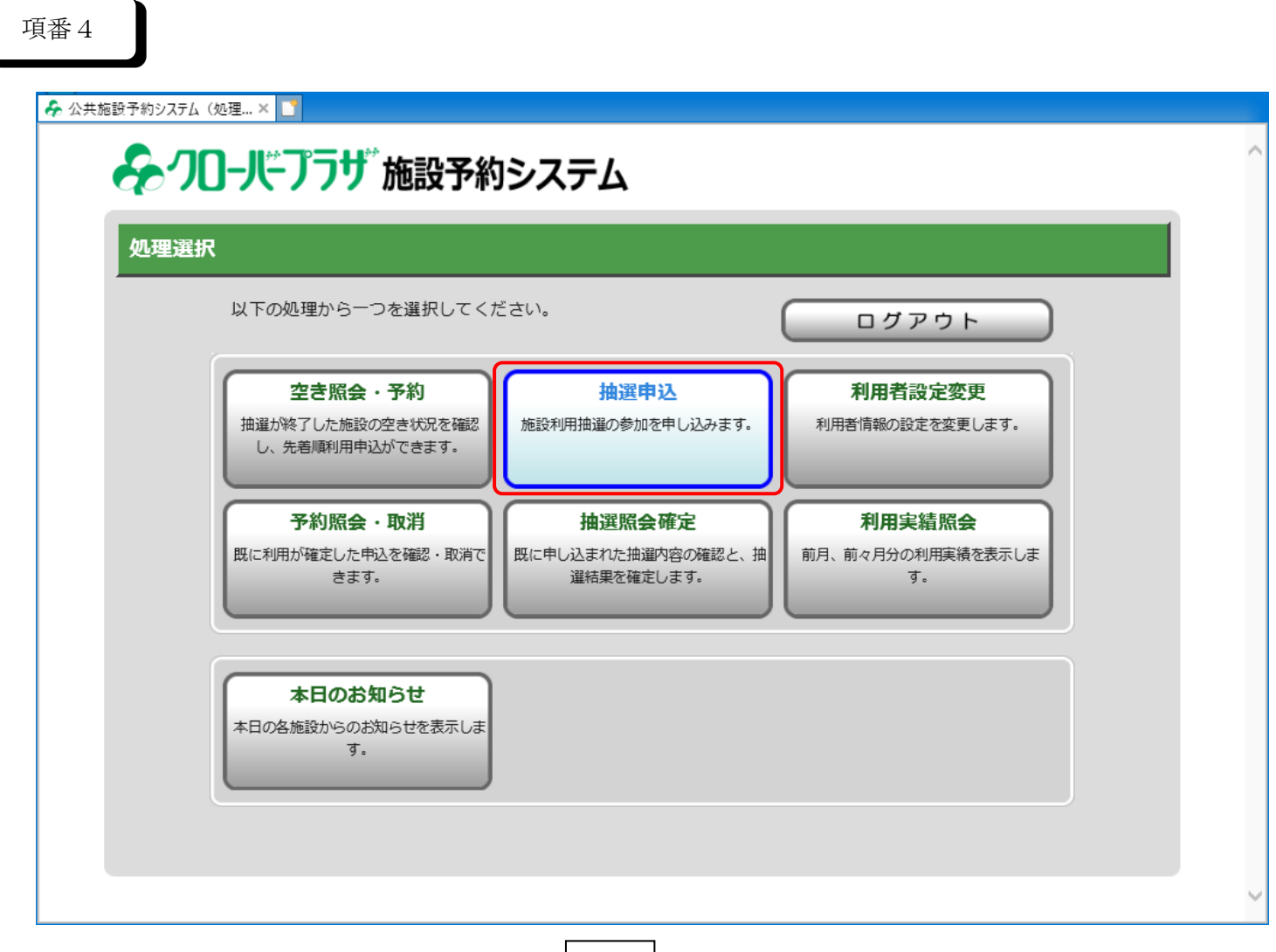

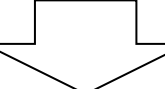

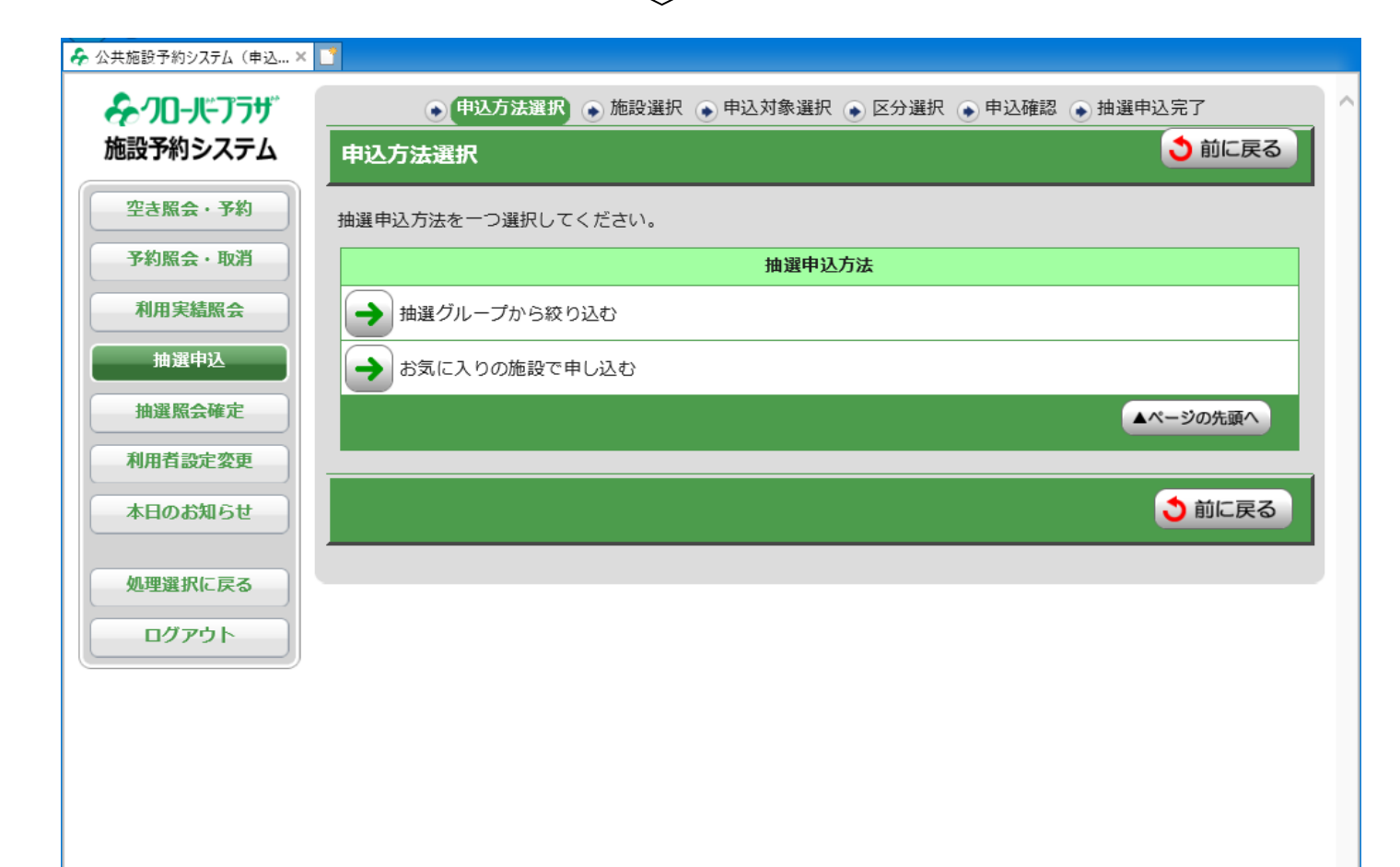

## 2.処理選択画面

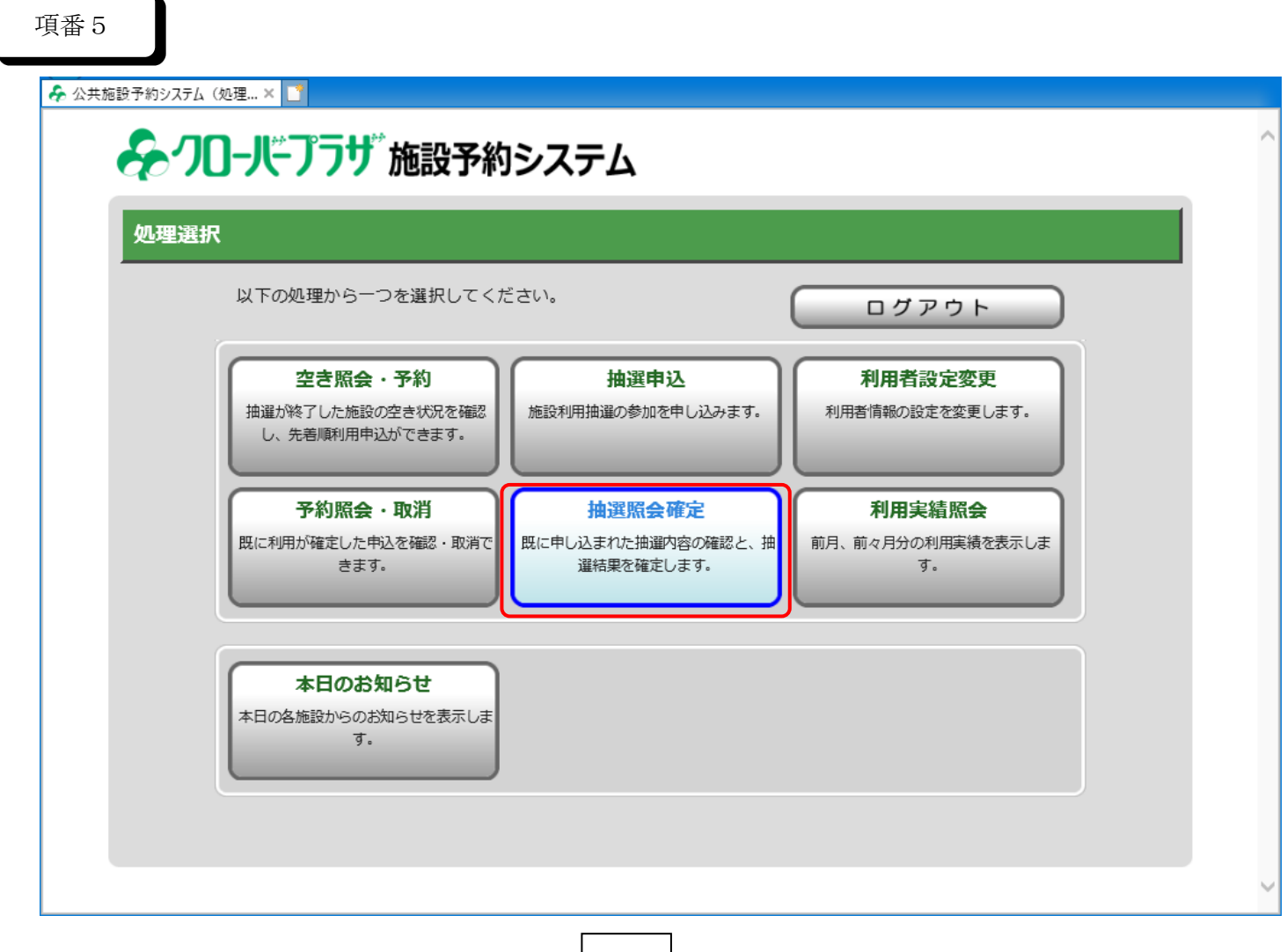

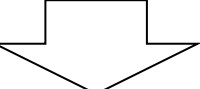

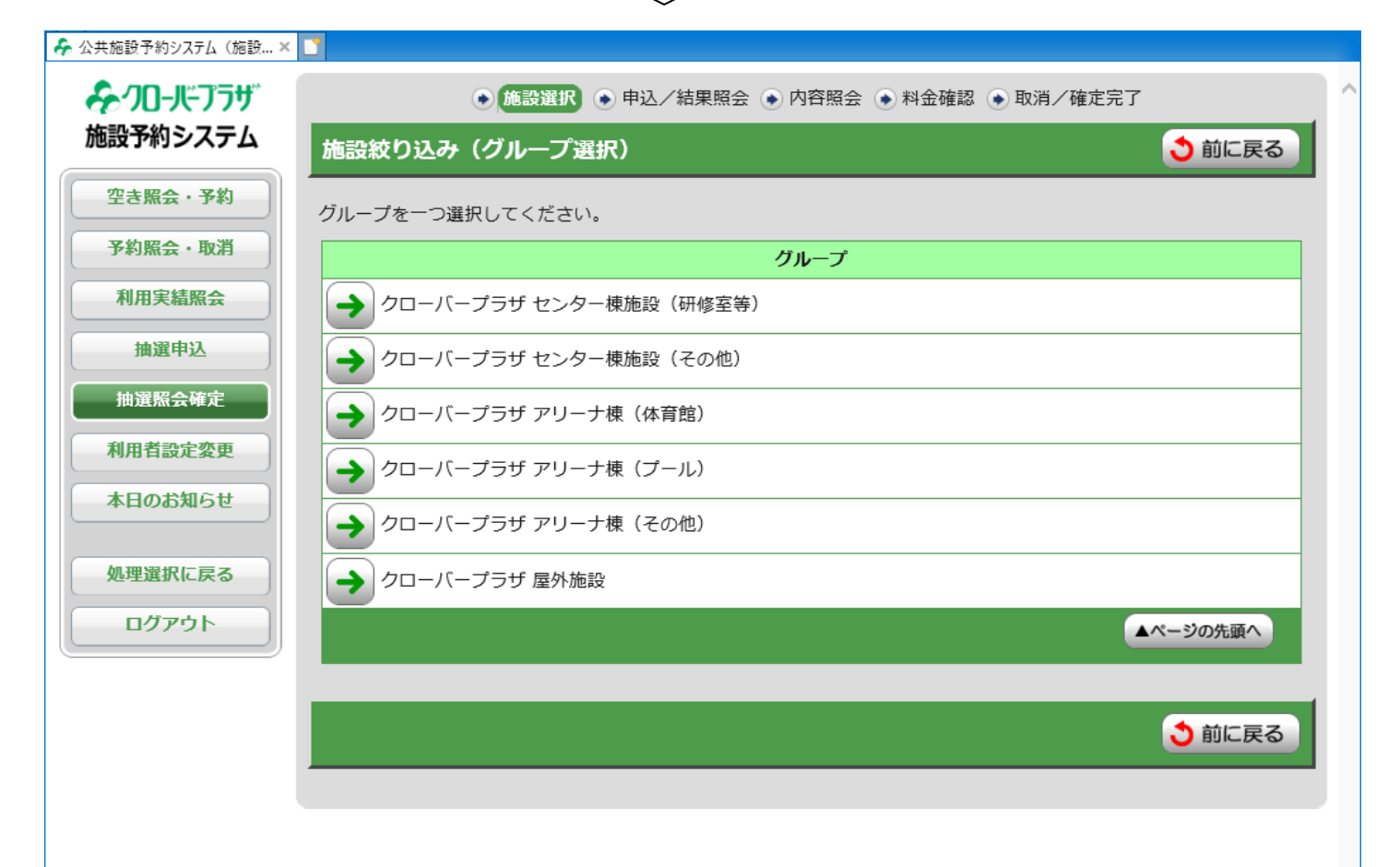

2.処理選択画面

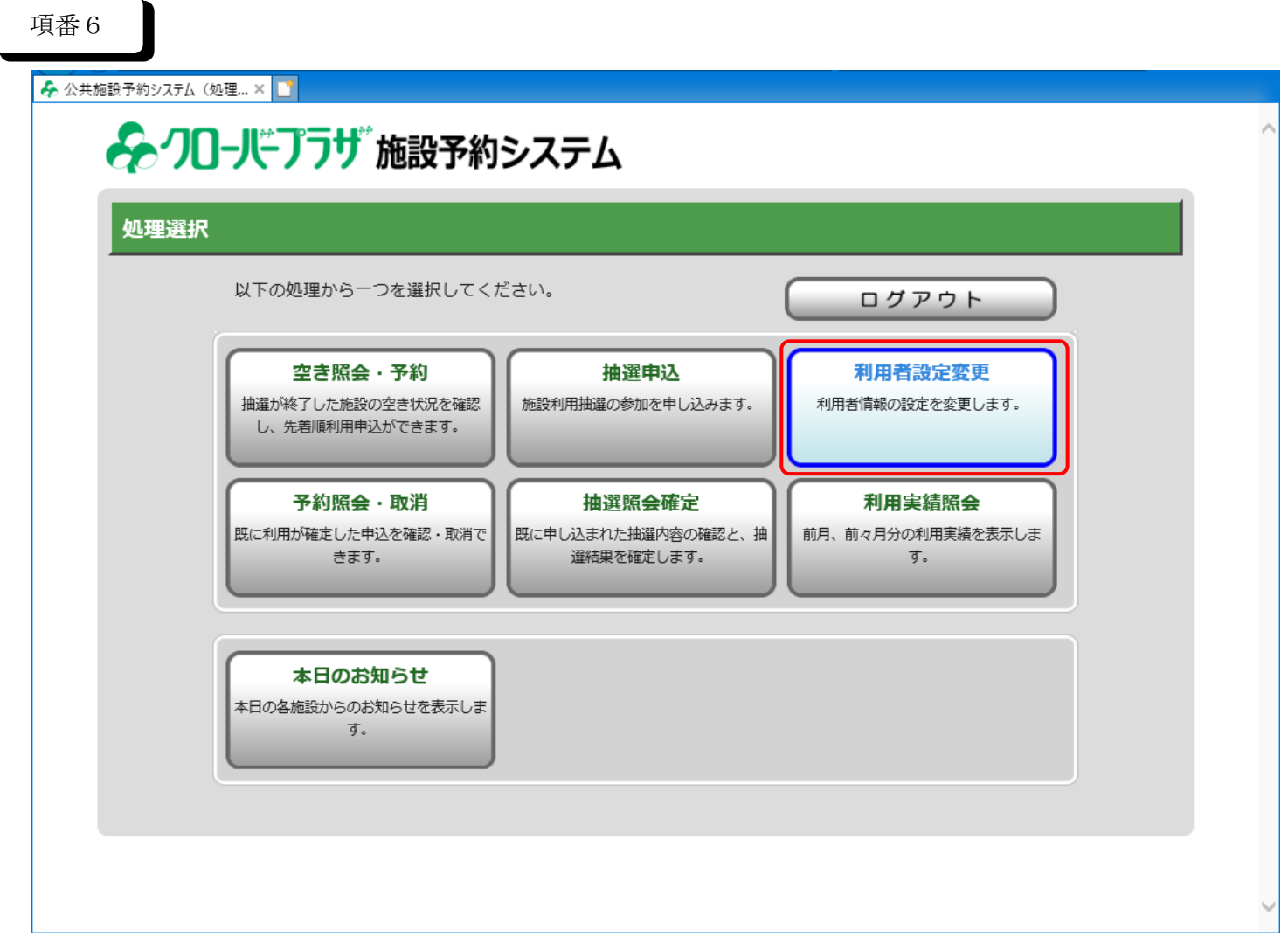

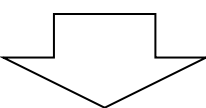

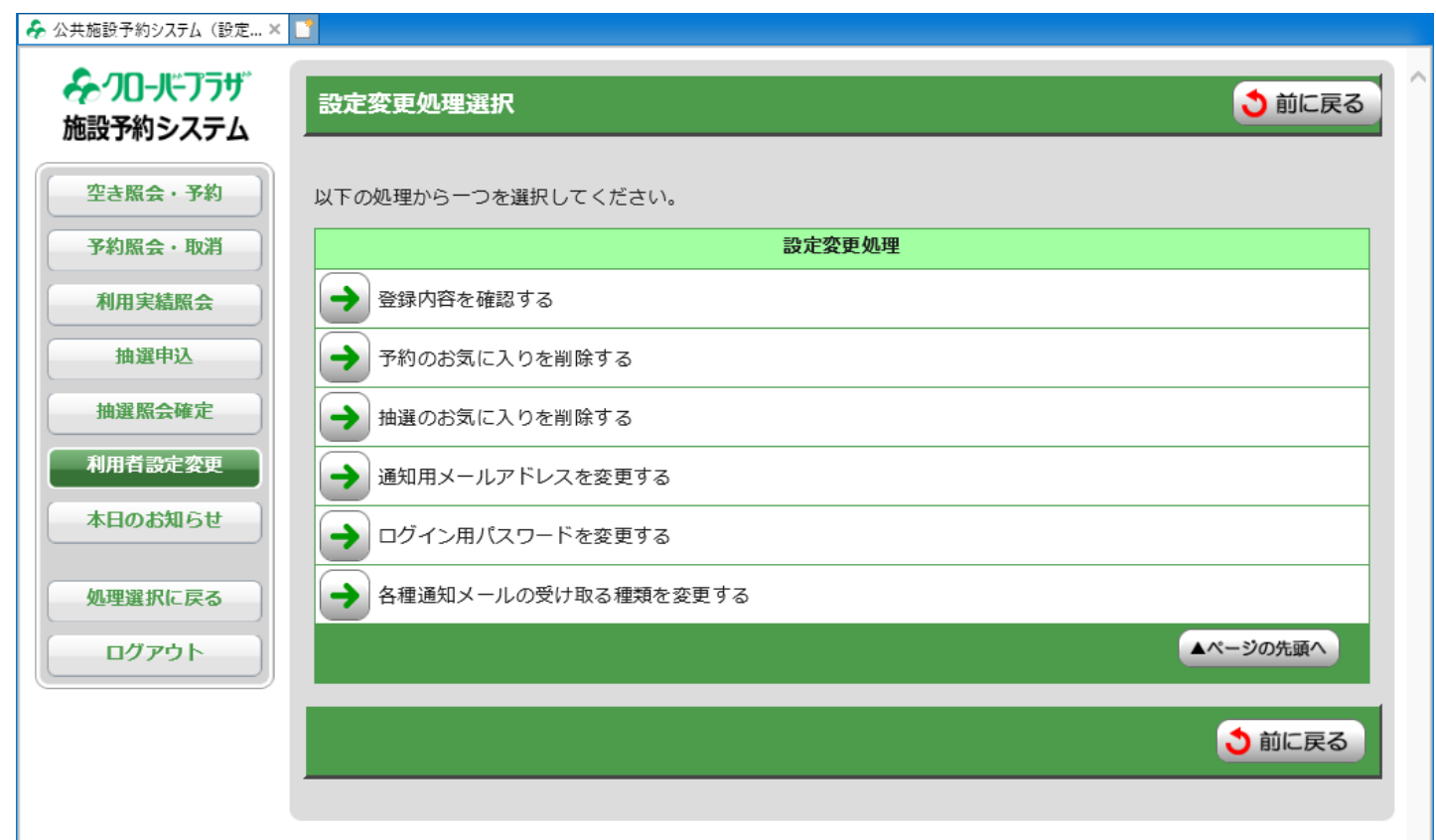

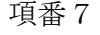

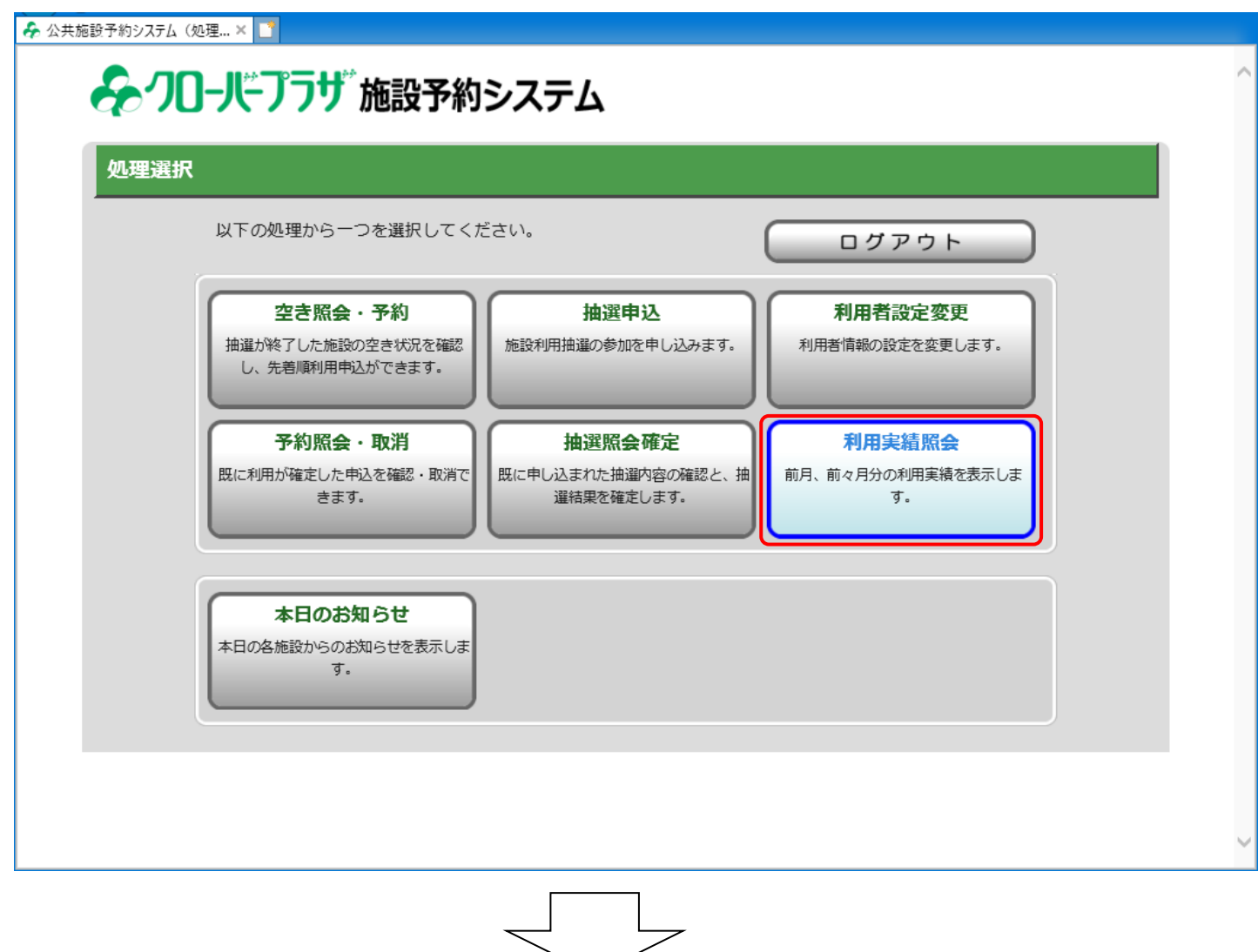

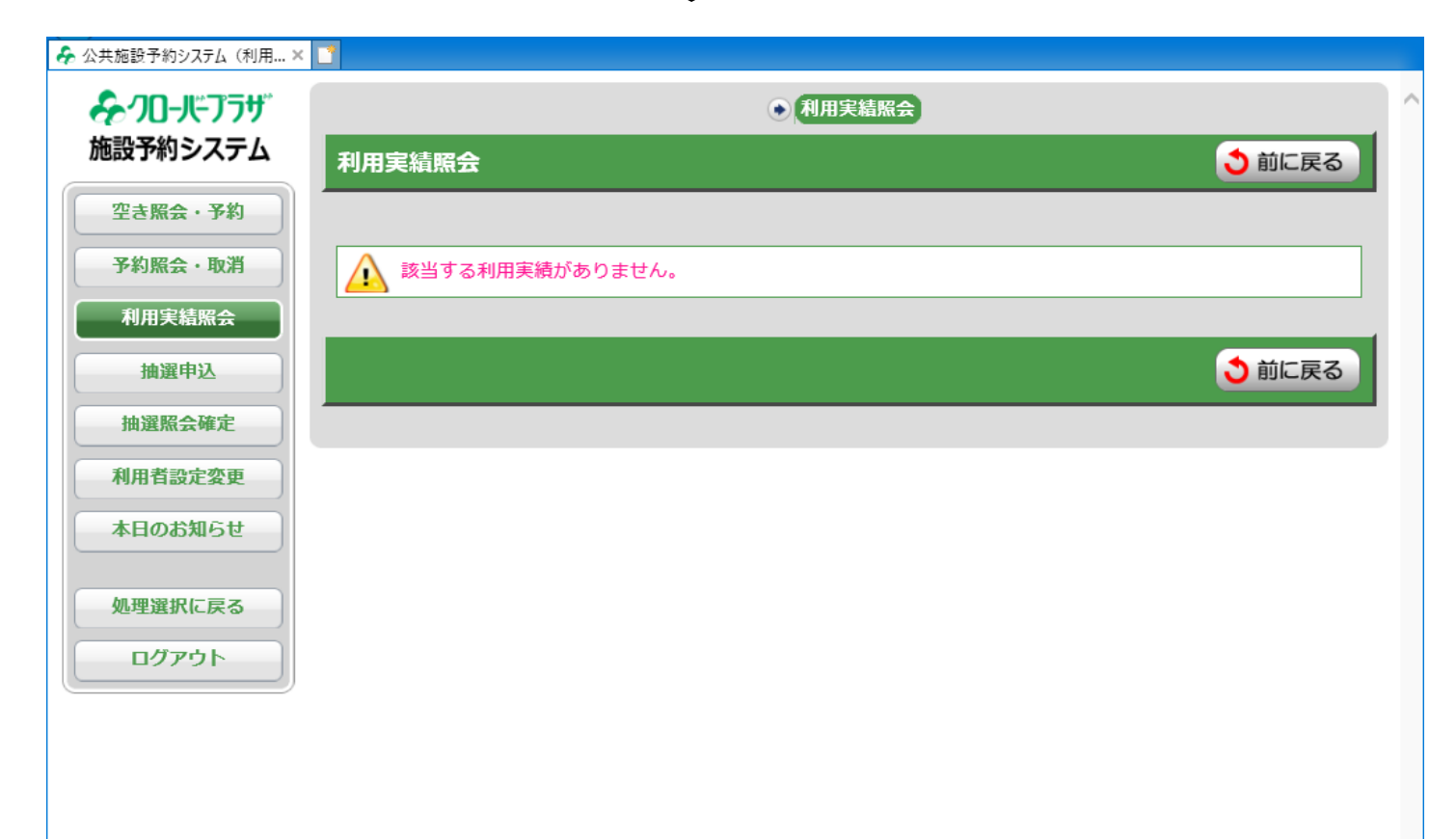

項番7

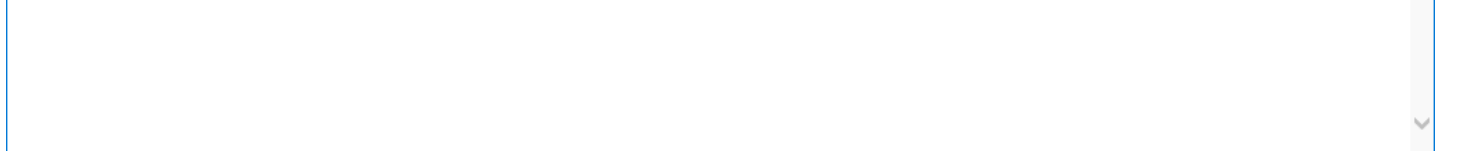